Министерство общего и профессионального образования Свердловской области государственное автономное профессиональное образовательное учреждение Свердловской области «Ирбитский мотоциклетный техникум» (ГАПОУ СО «ИМТ»)

## МЕТОДИЧЕСКОЕ СОПРОВОЖДЕНИЕ по выполнению практических работ ПО СПЕЦИАЛЬНОСТИ 09.02.04 ИНФОРМАЦИОННЫЕ СИСТЕМЫ (ПО ОТРАСЛЯМ)

# по дисциплине ОП. 04 МЕТРОЛОГИЯ, СТАНДАРТИЗАЦИЯ, СЕРТИФИКАЦИЯ И ТЕХНИЧЕСКОЕ ДОКУМЕНТОВЕДЕНИЕ

Составитель: Яковлев А.Г., преподаватель ГАПОУ СО «ИМТ»

Методические рекомендации по выполнению практических работ разработаны в соответствии с рабочей программой дисциплины.

# Содержание

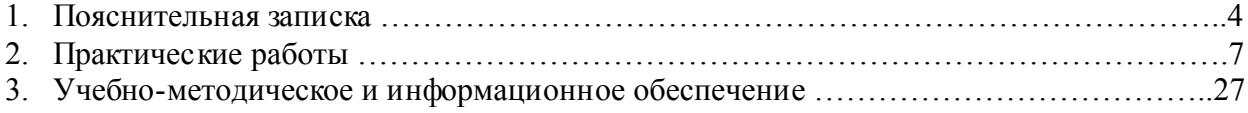

## 1. ПОЯСНИТЕЛЬНАЯ ЗАПИСКА

Данные методические указания предназначены для закрепления теоретических знаний и приобретения необходимых практических навыков и умений по программе подготовки специалистов среднего звена дисциплины Метрология, стандартизация, сертификация и техническое документоведение для специальности 09.02.04 Информационные системы (по отраслям).

В системе работы по восприятию и усвоению нового материала обучающимися широкое применение находит метод практических работ.

Практическая работа - это такой метод обучения, при котором студенты под руководством преподавателя и по заранее намеченному плану выполняют определенные практические задания и в процессе их воспринимают и осмысливают новый учебный материал.

Проведение практических работ с целью осмысления нового учебного материала включает в себя следующие методические приемы:

1) постановку темы занятий и определение задач практической работы;

2) определение порядка практической работы или отдельных ее этапов;

3) непосредственное выполнение практической работы обучающимися и контроль преполавателя за ходом занятий и соблюдением техники безопасности:

4) подведение итогов практической работы и формулирование основных выводов.

Изложенное показывает, что практические работы как метод обучения во многом носят исследовательский характер, и в этом смысле высоко оцениваются в дидактике. Они пробуждают у студентов глубокий интерес к окружающей природе, стремление осмыслить, изучить окружающие явления, применять добытые знания к решению и практических, и теоретических проблем. Метод этот воспитывает добросовестность в выводах, трезвость мысли. Практические работы способствуют ознакомлению студентов с научными основами современного производства, выработке навыков обращения со справочной литературой, создавая предпосылки для технического обучения.

Одной из целей технического образования является развитие у студентов преобразующего мышления и творческих способностей, реализовать которые можно, используя метод проектов, где студенты включаются в творческую деятельность.

Практические занятия служат своеобразной формой осуществления связи теории с практикой. Структура практических занятий в основном одинакова — вступление преподавателя, вопросы студентов по материалу, который требует дополнительных разъяснений, собственно практическая часть заключительное слово преполавателя Разнообразие возникает в основной собственно практической части, включающей рефераты, локлалы, лискуссии, тренировочные упражнения, решение задач, наблюдения, эксперименты и т. д. Опыт показывает, что нельзя на практических занятиях ограничиваться выработкой только практических навыков, техникой решения задач, построения графиков и т. п. Студенты должны всегда видеть ведушую идею курса и связь ее с практикой. Цель занятий должна быть понятна не только преподавателю, но и студентам. Это придает учебной работе жизненный характер, утверждает необходимость овладения опытом профессиональной деятельности, связывает их с практикой жизни.

Студенты, как правило, отдают себе отчет в том, в какой мере им необходимы данные практические занятий для предстоящей профессиональной деятельности. Если студенты поймут, что все учебные возможности занятий исчерпаны, интерес к ним будет утрачен. Учитывая этот психологический момент, очень важно организовать занятия так, чтобы студенты постоянно ощушали рост сложности выполняемых заланий, что велет к переживанию собственного успеха в учении и положительно мотивирует студента. Если же студенты замечают «топтание на месте», уровень мотивации может заметно снизиться.

Преподаватель проводит занятия так, чтобы все студенты были заняты напряженной творческой работой, поисками правильных и точных решений. Кажлый стулент лолжен получить возможность «раскрыться», проявить способности, поэтому при разработке плана занятий и индивидуальных заданий преподаватель должен учитывать подготовку и интересы каждого студента. Преподаватель при этом будет выступать в роли консультанта, наблюдающего за работой каждого студента и способного вовремя оказывать педагогически оправланную помошь, не подавляя самостоятельности и инициативы студента. При такой организации проведения занятий в аудитории не возникает мысли о том, что возможности занятий исчерпаны..

Самым распространенным среди практических методов является упражнение. Они бывают:

- интеллектуальными;
- общенаучными;
- профессиональными;
- производственными.

По степени самостоятельности упражнения бывают:

- воспроизводящими - учащиеся лишь воспроизводят объясненный преподавателем теоретический материал и практические действия;

- тренировочными - закрепление и углубление знаний путем применения их в новых условиях и формирование всех видов умений;

- творческими - требующими самостоятельных формулировок и выводов решения и рассмотрения вопросов.

Задачами выполнения практической работы студента являются:

- систематизация и закрепление полученных теоретических знаний;
- углубление и расширение теоретических знаний;
- формирование умений использовать нормативную, правовую, справочную документацию и специальную литературу;
- развитие познавательных способностей и активности студентов: творческой инициативы, самостоятельности, ответственности и организованности;
- формирование самостоятельности мышления, способностей к саморазвитию, самосовершенствованию и самореализации;
- развитие исследовательских умений;

В ходе выполнения практических работ по Метрологии, стандартизации, сертификации и техническому документоведению у студентов формируются следующие общие и профессиональные компетенции:

 ОК 1. Понимать сущность и социальную значимость своей будущей профессии, проявлять к ней устойчивый интерес.

 ОК 2. Организовывать собственную деятельность, определять методы и способы выполнения профессиональных задач, оценивать их эффективность

OK 3. Решать проблемы, оценивать риски и принимать решения в нестандартных ситуациях.

 ОК 4. Осуществлять поиск, анализ и оценку информации, необходимой для постановки и решения профессиональных задач, профессионального и личностного развития.

 ОК 5. Использовать информационно-коммуникационные технологии для совершенствования профессиональной деятельности.

 ОК 6. Работать в коллективе и команде, обеспечивать ее сплочение, эффективно общаться с коллегами, руководством, потребителями.

 ОК 7. Ставить цели, мотивировать деятельность подчиненных, организовывать и контролировать их работу с принятием на себя ответственности за результат выполнения заданий.

 ОК 8. Самостоятельно определять задачи профессионального и личностного развития, заниматься самообразованием, осознанно планировать повышение квалификации.

ОК 9. Быть готовым к смене технологий в профессиональной деятельности.

 ПК 1.1. Собирать данные для анализа использования и функционирования информационной системы, участвовать в составлении отчетной документации, принимать участие в разработке проектной документации на модификацию информационной системы.

 ПК 1.2. Взаимодействовать со специалистами смежного профиля при разработке методов, средств и технологий применения объектов профессиональной деятельности.

 ПК 1.5. Разрабатывать фрагменты документации по эксплуатации информационной системы и фрагменты методики обучения пользователей.

 ПК 1.7. Производить инсталляцию и настройку информационной системы в рамках своей компетенции, документировать результаты работ;

 ПК 1.9. Выполнять регламенты по обновлению, техническому сопровождению и восстановлению данных информационной системы, работать с технической документацией.

## Правила выполнения практических работ.

- 1. Студент должен придти на практическое занятие подготовленным к выполнению практической работы.
- 2. Каждый студент после проведения работы должен представить отчет о проделанной работе с анализом полученных результатов и выводом по работе.
- 3. Отчет о проделанной работе следует выполнять на листах формата А4 с одной стороны листа. Содержание отчета указано в описании практической работы.
- 4. Таблицы и рисунки следует выполнять с помощью чертежных инструментов ( линейки, циркуля, и.т.д.) карандашом с соблюдением ЕСКД.
- 5. В заголовках граф таблиц обязательно приводить буквенные обозначения в соответствии с ЕСКД.
- 6. Расчет следует проводить с точностью до двух значащих цифр.
- 7. Исправления проводить на обратной стороне листа. При мелких исправлениях неправильное слово ( буква, число и т.п.) аккуратно зачеркивается и над ним пишут правильное пропущенное слово ( букву, число и т.п.).
- 8. Вспомогательные расчеты можно выполнять на отдельных листах, а при необходимости на листах отчета.
- 9. Если студент не выполнит практическую работу или часть работы, то он выполнит ее во внеурочное время, согласованное с преподавателем.

10. Оценку по практической работе студент получает с учетом срока выполнения работы, если;

- расчеты выполнены правильно и в полном объеме;
- сделан анализ проделанной работы и вывод по результатам работы;
- студент может пояснить выполнение любого этапа работы;
- отчет выполнен в соответствии с требованиями к выполнению работы.

 Зачет по практическим работам студент получает при условии выполнения всех предусмотренных программой работ после сдачи отчётов по работам при удовлетворительных оценках за ответы на контрольные вопросы во время практических работ или при получении зачёта.

## 2. ПРАКТИЧЕСКИЕ РАБОТЫ

## Практическая работа №1

 *Тема*: *Основы технических измерений*

 *Цель*: *Научиться производить выбор средства измерений в зависимости от допускаемой и предельной погрешностей измерения.*

#### Пояснения к работе.

## *Краткие теоретические сведения*

 Большое влияние на точность изготовления деталей заданных размеров оказывает соотношение величины погрешности измерения применяемым средством измерения с величиной допуска на обработку получаемого размера детали. Этот соотношение определяется величиной допускаемой погрешности измерения  $\delta$ , которая установлена ГОСТ 8.051-81. Числовое значение  $\delta$  находят в зависимости от величины допуска размера и номинального размера измеряемой детали.

 При использовании средства измерения возникают погрешности измерения. Предельные погрешности измерения Δ выявлены путем исследований и опубликованы в РД 50-96-86.

 Чтобы быть уверенным, что взятое измерительное средство по его точности можно применять для измерения данного размера, следует сопоставлять величину предельной погрешности измерения  $\Delta$  с величиной допускаемой погрешности измерения  $\delta$ .

## *Исходные материалы и данные.*

- 1. Рабочий чертеж детали
- 2. Таблицы допускаемых и предельных погрешностей измерения.

## *Пример выполнения данной работы.*

Обрабатывается гладкий вал  $\acute{\sigma}$  20<sup>+0,021</sup>. Выбрать средство измерения для контроля данного ва-

ла.

Порядок выполнения работы:

- 1. Определяем допуск на обработку вала  $T = 13$  мкм;
- 2. Находим по таблице в ГОСТ 8.051-81 величину допускаемой погрешности измерения по номинальному размеру и допуску  $\delta = 4$  мкм;
- 3. По таблицам РД 50-96-86 ищем средство измерения, у которого предельная погрешность  $\Delta$ близка к 4 мкм. Таким средством измерений является рычажная скоба  $\Delta = 4$  мкм, если измерение выполнять держа ее в руках.
- 4. Результаты проведенной работы заносим в таблицу.

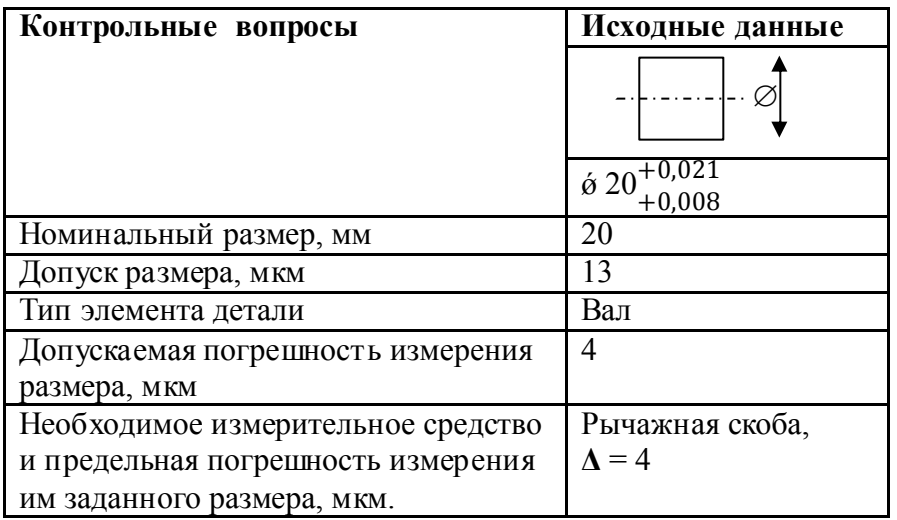

## Методика выполнения работы

*При проведении работы необходимо выполнить следующие мероприятия:*

1. Ознакомиться с теоретическими особенностями по выбору средств измерений;

- 2. Подсчитать величину допуска на обработку изготовляемой детали Т (мкм) по чертежу детали;
- 3. Определить величину допускаемой погрешности измерения δ по ГОСТ 8.501-81;
- 4. Подобрать по таблицам РД 50-96-86 такое средство измерений, у которого величина предельной погрешности измерения  $\Delta$  близка к величине допускаемой погрешности измерения δ.
- 5. Ответить на контрольные вопросы.

## Содержание отчета:

- 1. Наименование практической работы, цель и задание с исходными данными;
- 2. Определение параметров для выбора средства измерений с занесением результатов в таблицу;
- 3. Выбрать средство измерений с указанием его предельной погрешности с занесением результатов в таблицу.

## Контрольные вопросы

- 1. Какие измерения называются прямыми, а какие косвенными? Приведите примеры.
- 2. Что определяет допускаемая погрешность измерения?
- 3. Что определяет предельная погрешность измерения средства измерений?
- 4. Как производися выбор средства измерений для контролируемого размера?

#### Практическая работа №2

Тема: Оценка случайных погрешностей при прямых измерениях Цель: Научиться производить оценку случайных погрешностей при многократных измерения

## Пояснения к работе.

## Краткие теоретические сведения

В основе теории случайных погрешностей лежит теория вероятностей и методы математической статистики. Из этого следует, что точный расчет погрешностей невозможен. Их можно только оценить с некоторой определенной вероятностью. Оценку случайной погрешности и определение интервала, внутри которого с заданной вероятностью лежит истинное значение физической величины, проводят по результатам ее многократных измерений.

Предположим, что при измерениях возникают только случайные погрешности, а систематические погрешности настолько малы, что ими можно пренебречь.

Пусть, измеряя несколько раз величину Х, мы получаем серию значений х<sub>1</sub>, х<sub>2</sub>,..., х<sub>n</sub>. Каждое из измеренных значений содержит случайную погрешность

$$
\Delta_{xi} = x_i - x, i = 1, 2, ..., n
$$
. (1).

Поскольку истинное значение Х неизвестно, то остаются неизвестными по величине и знаку случайные погрешности, возникающие при каждом измерении.

Теория показывает, что наиболее близким к истинному значению измеряемой величины является среднее арифметическое ряда отдельных измерений

$$
\bar{x} = \frac{x_1 + x_2 + \dots + x_n}{n} = \frac{1}{n} \sum_{i=1}^n x_i (2).
$$

где n - число повторных измерений.

Среднее арифметическое значение  $\bar{x}$  будет содержать существенно меньшую погрешность. В теории погрешностей доказывается, что при увеличении числа и среднее арифметическое стремится к истинному значению измеряемой величины. Следовательно, случайная погрешность среднего арифметического  $\Delta \bar{x}_0$  стремится к нулю. В теории также доказывается, что абсолютная погрешность измерений с некоторой вероятностью не превышает  $\Delta x_0$ . Поэтому случайная погрешность среднего арифметического  $\Delta x_0$  может быть использована в качестве оценочного значения абсолютной погрешности. Окончательный результат измерений записывается как  $x = \overline{x} \pm \Delta x_0$ , (3)

с доверительной вероятностью а. Относительная погрешность результата равна

$$
\delta = \frac{\Delta x_0}{\overline{x}}, (4)
$$

Величина  $x \pm \Delta x_0$  определяет интервал, внутри которого с доверительной вероятностью  $\alpha$  лежит истинное значение измеряемой величины. Этот интервал называют доверительным.

Доверительная вероятность а показывает, с какой вероятностью истинное значение измеряемой величины Х находится внутри доверительного интервала.

Рассмотрим закономерности, которым подчиняются случайные погрешности  $\Delta x_i$ . Прежде всего случайные погрешности возникают в результате одновременного воздействия большого числа независимых факторов. Основные их свойства:

- при повторных измерениях одной и той же физической величины случайные погрешности представляют собой последовательность случайных чисел обоих знаков;

- одинаковые по значению, но разные по знаку погрешности встречаются одинаково часто;

- чаще встречаются меньшие по значению погрешности.

## Оценка погрешностей многократных измерений

Английский математик Госсет, публиковавший свои работы под псевдонимом Стьюдент, предложил методику обработки результатов многократных измерений одной и той же величины. Эта методика в настоящее время стала общепризнанной. Её применяют при числе измерений  $n \leq 30$ . Она основана на введении дискретной функции распределения для случайной величины, подчиняющейся нормальному закону распределения в предположении, что систематические погрешности отсутствуют.

Согласно методике Стьюдента, для *п* измерений одной и той же величины вычисляют среднее арифметическое значение по формуле (2):

$$
\bar{x} = \frac{1}{n} \sum_{i=1}^{n} x_i, (5)
$$

где x<sub>i</sub> - измеренное значение искомой физической величины; n - число измерений.

Случайное отклонение определяют как разность между измеренным значением х<sub>і</sub> и средним арифметическим:

$$
\varepsilon_i = x_i - \overline{x}, (6)
$$

Случайное отклонение  $\varepsilon$  и случайная погрешность  $\Delta x$  [см. Формулу (1)] подчиняются одним и тем же законам распределения.

Случайную погрешность среднего арифметического (оценочное значение абсолютной погрешности) вычисляют по формуле

$$
\Delta x_0 = tS, (7)
$$

где t - коэффициент Стьюдента, зависящий от числа измерений *n* и доверительной вероятности а  $(\text{табл.1})$ , а

$$
S = \sqrt{\frac{1}{n(n-1)} \sum_{i=1}^{n} \varepsilon_i^2}, (8)
$$

есть среднее квадратичное отклонение.

Понятия доверительной вероятности и доверительного интервала тесно связаны между собой. Длина доверительного интервала равна  $2\Delta x_0 = 2tS$ . Коэффициент Стьюдента t зависит от доверительной вероятности а. Чем ближе а к единице, тем больше t при одном и том же числе измерений n (табл.1). Например, при n = 3 для доверительной вероятности  $\alpha$  = 0,9 получим t = 2,9. Соответствующая этой вероятности длина доверительного интервала равна  $2\Delta x_0 = 5.8$ S. Таким образом, в данном примере истинное значение измеряемой величины Х с вероятностью 0.9 находится внутри полученного доверительного интервала.

Границы доверительного интервала позволяют определить наименьшее и наибольшее значения измеряемой величины, допустимые в обрабатываемой серии измерений. Если в серии измерений есть значения, не попадающие в доверительный интервал, то их называют промахами.

#### Пример обработки результатов многократных измерений

Рассмотрим измерение диаметра d цилиндра. Пусть при измерениях получено пять значений d. Результаты обработки сведём в табл.2, которой студентам рекомендуется пользоваться при выполнении практических работ.

#### Порядок расчета

- 1. Найти среднее арифметическое d по формуле (5).
- 2. Найти случайные отклонения  $\varepsilon_i = d_i \overline{d}$ .
- 3. Вычислить квадраты случайных отклонений  $\varepsilon_i^2$ .
- 4. Вычислить значение S по соотношению (8).

5. При n = 5 залать доверительную вероятность  $\alpha$  = 0.95 и по табл. 1 выбрать значение коэффициента Стьюдента t = 2,8.

6. Найти случайную погрешность среднего арифметического (оценочное значение абсолютной погрешности) по формуле (7):

 $\Delta d_0 = tS$ .

7. Записать окончательный результат измерения [формулы (3) и (4)].

8. Выявить промахи.

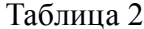

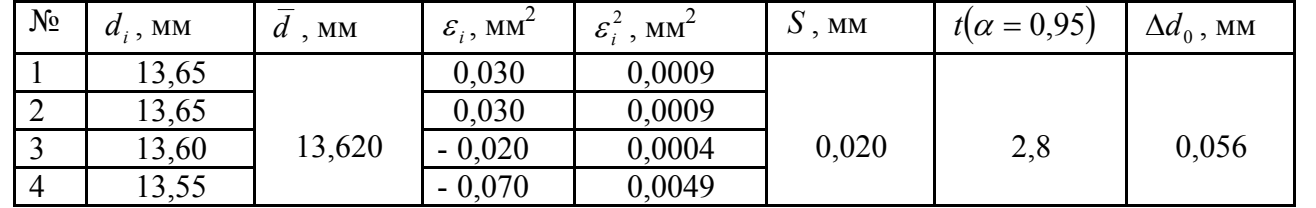

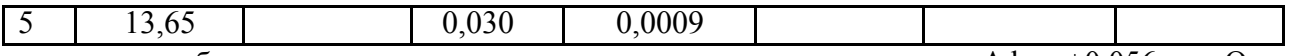

Расчеты дают абсолютную погрешность измерения диаметра цилиндра  $\Delta d_0 = \pm 0.056$  мм. Однако при малом числе измерений в значении погрешности достоверной является лишь одна значащая цифра. Поэтому окончательный результат измерения следует записать с доверительной вероятностью α = 0,95 следующим образом:

$$
d = (13{,}62{\pm}0{,}06)
$$
MM.

 Из окончательного результата видно, что значение измерения №4, приводимое в табл.2., является *«промахом»,* поскольку оно не попадает в полученный доверительный интервал.

Относительная погрешность измерения диаметра равна:

$$
\delta = \pm \frac{0.06}{13.62} = \pm 0.004
$$
или 0.4%

. Таблица 1.

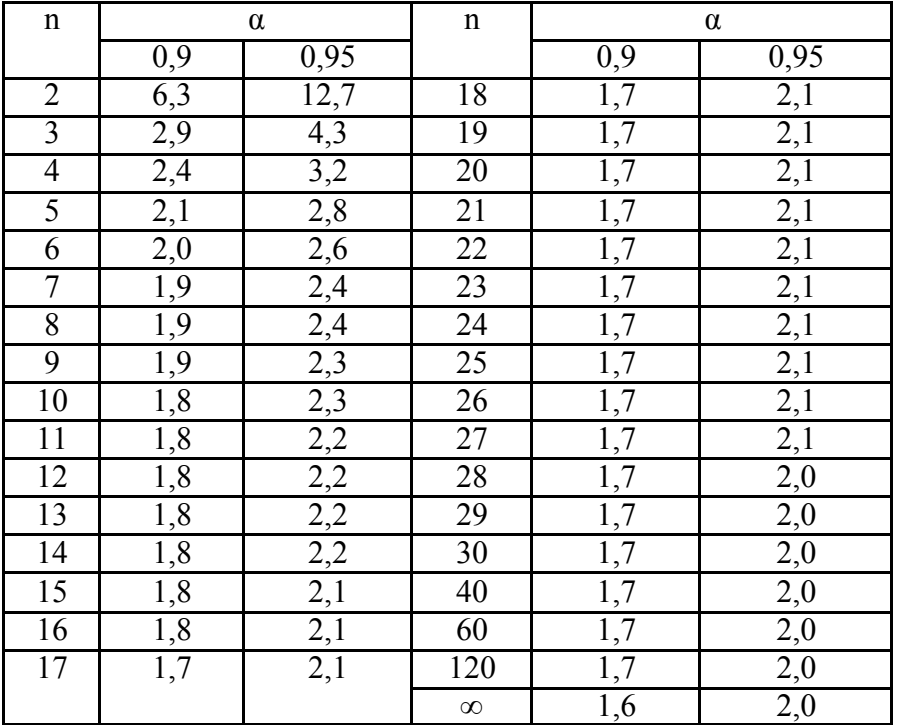

#### Значения коэффициентов Стьюдента

#### Методика выполнения работы

*При проведении работы необходимо выполнить следующие мероприятия:*

- 1 Ознакомиться с теоретическими особенностями оценки случайной погрешности;
- 2 По исходным данным провести оценку случайной погрешности измерения и результаты свести в таблицу;
- 3 Выявить среди результатов измерения промахи
- 4 Ответить на контрольные вопросы.

#### Содержание отчета:

- 1. Наименование практической работы, цель и задание с исходными данными;
- 2. Расчет случайной погрешности измерения с занесением результатов в таблицу;
- 3. Записать окончательный результат измерения;
- 4. Указать промахи (если они присутствуют);
- 5. Определить относительную погрешность измерения.

#### Контрольные вопросы

- 1. Какие измерения называются прямыми, а какие косвенными? Приведите примеры.
- 2. Что такое систематическая и случайная погрешности.
- 3. Какая погрешность называется грубой и можно ли ее избежать?
- 4. Как находится абсолютная и относительная погрешности?
- 5. Что такое среднеквадратичное отклонение?
- 6. Как увеличить точность измерений при наличии случайных погрешностей?
- 7. Что такое доверительная вероятность и доверительный интервал?

 8. Какому закону подчиняется распределение случайных погрешностей при малом числе измерений? Как записывается в таком случае конечный результат прямого измерения?

#### Задача.

 *При измерении значения напряжения постоянного тока вольтметром были получены нормально распределенные результаты наблюдений, которые представлены в таблице 3. Определить, есть ли среди этих данных результаты, содержащие грубую погрешность при доверительной вероятности α = 0,95.*

#### Исходные данные

Таблица 3.

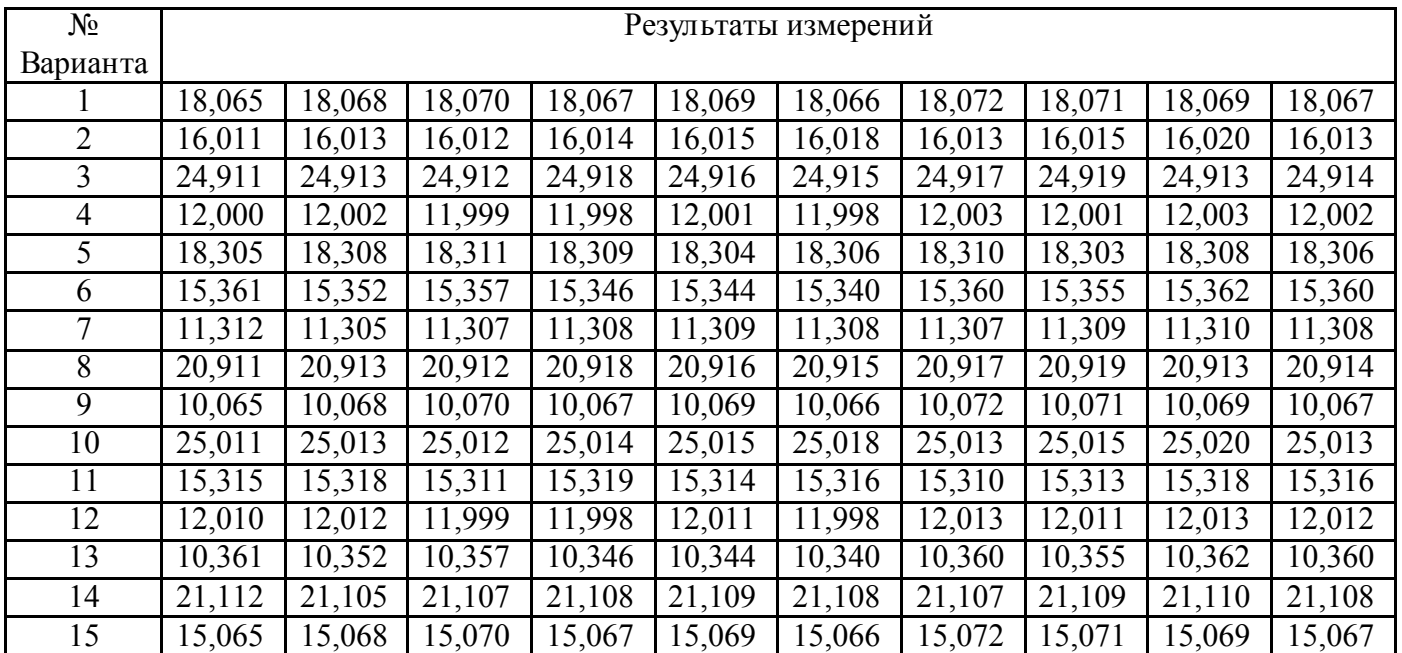

#### Практическая работа № 3

Тема: Уни фикация изделий

Цель: Определение уровня унификации

## Пояснения к работе.

#### Краткие теоретические сведения.

Работы, выполняемые при стандартизации, позволяют улучшить процессы проектирования и изготовление самых разных машин, агрегатов и устройств, а также разработку наукоемких производств и услуг, что значительно сокращает время, необходимое для освоения новых изделий и обеспечивает стабильность качества.

К основным работам, выполняемым по стандартизации относится унификация деталей, узлов, агрегатов, машин, приборов. Унификация - это приведение объектов одинакового функционального назначения к единообразию (например, к оптимальной конструкции) по установленному признаку и рациональное сокращение числа этих объектов на основе об их эффективной применяемости.

Эффективность работ по унификации и стандартизации характеризуется ее уровнем, т.е. насыщенностью продукции унифицированными, в том числе стандартизированными, деталями, узлами и сборочными единицами.

Одним из показателей уровня унификации является коэффициент применяемости (унификации)  $K_{\text{nn}}$ .

Коэффициент применяемости К определяет уровень использования во вновь разрабатываемых конструкциях деталей, узлов, механизмов, применявшихся в предшествовавших аналогичных конструкциях. Его рассчитывают:

по числу типоразмеров, %:

$$
K_{np.m} = \frac{n-n_0}{n} \cdot 100
$$

гле n - общее число типоразмеров (типоразмером называют такой предмет производства - леталь, узел, машину, прибор, который имеет определенную конструкцию, присушую только данному предмету, конкретные параметры и размеры и записывается отдельной позицией в графу спецификации изделия):

по -число оригинальных типоразмеров, которые разработаны впервые для данного изделия: по составным частям изделия. %:

$$
K_{np.u.} = \frac{N - N_0}{N} \cdot 100
$$

гле N - общее число составных частей изделия:

N<sub>o</sub> - число оригинальных составных частей изделия;

по стоимостному выражению. %

$$
K_{\eta p.c.} = \frac{C - C_0}{C} \cdot 100
$$

где С - стоимость общего числа составных частей изделия:

С<sub>о</sub> - стоимость числа оригинальных составных частей изделия.

Коэффициент повторяемости К<sub>п</sub> характеризует уровень унификации и взаимозаменяемости составных частей изделий определенного типа:

$$
K_n = \frac{N-n}{N-1} \cdot 100
$$

гле N - общее число составных частей изделий:

n - общее число типоразмеров.

Среднюю повторяемость составных частей в изделии характеризуют коэффициентом повторяемости

$$
K_{cn} = \frac{N}{n}
$$

 $13$ 

## ЗАДАНИЕ №1

Определить уровень и унификации продольно-обрабатывающего станка по коэффициенту применяемости (по числу типоразмеров, составным выражением) и коэффициентам повторяемости составных частей и средней повторяемости составных частей данного изделия

Дано: общее число типоразмеров  $n = 1830$ ; число оригинальных типоразмеров  $n_0 = 215$ ; общее число деталей  $N = 5831$ ; общее число оригинальных деталей  $N_0 = 580$ ;

Стоимость всех деталей С = 85000 руб.; стоимость оригинальных деталей С<sub>о</sub> = 27200 руб. ЗАДАНИЕ №2

Определить коэффициенты применяемости и повторяемости для составных частей автомобиля.

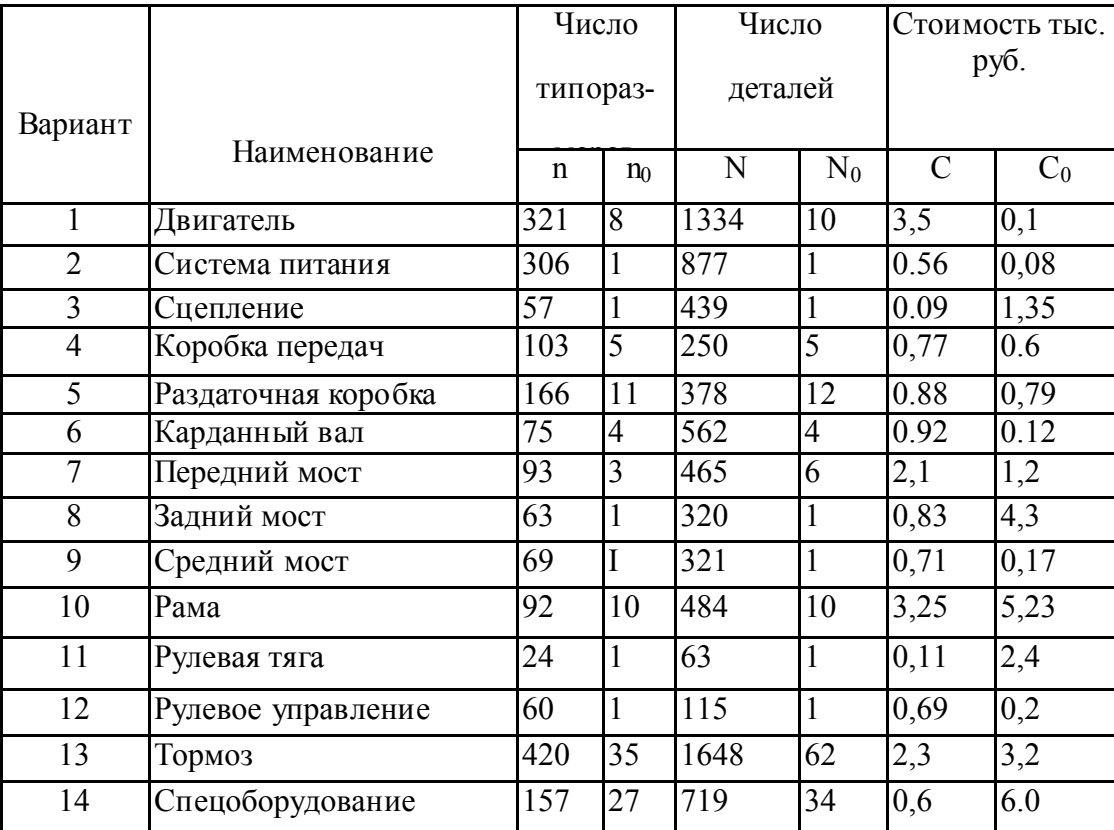

#### Метолика выполнения работы

При проведении работы необходимо выполнить следующие мероприятия:

- 1. Ознакомиться с показателями уровня унификации;
- 2. По исходным данным провести расчет показателей уровня унификации и результаты свести в таблицу;
- 3. Ответить на контрольные вопросы.
- Содержание отчета:
- 1. Наименование практической работы, цель и задание с исходными данными;
- 2. Расчет показателей уровня уни фикации с занесением результатов в таблицу:

#### Контрольные вопросы.

- 1. Что такое уни фикация?
- 2. Какие показатели применяются при определении уровня унификации?
- 3. Каковы достоинства унификации?

#### Практическая работа №4

Тема: Статистические методы контроля качеста продукции

Цель работы - получение практических навыков проведения статистического управления качеством продукции на основе применения контрольных карт на основе альтернативных данных.

#### Пояснения к работе.

Эти карты используются при контроле по альтернативному признаку. Это значит, что после проверки изделие считается либо годным, либо дефектным и решение о качестве контролируемой совокупности принимают в зависимости от числа обнаруженных в выборке или пробе дефектных изделий или от числа дефектов, приходящихся на определенное число изделий (единиц продукпии).

Альтернативные данные представляют собой наблюдения, фиксирующие наличие или отсутствие некоторых характеристик (или признаков) у каждой единицы рассматриваемой выборки. На основе этих данных производится подсчет числа единиц, обладающих или не обладающих данным признаком, или число таких событий в единице продукции, группе или области. Альтернативные данные в общем случае могут быть получены быстро и дешево, для сбора их не требуется специального обучения.

Контрольные карты на основе альтернативных данных применяют когда:

- получение альтернативных данных (при контроле, сортировке, ремонте и т.п.) не требует дополнительных затрат.

Необходимо только нанести эти данные на контрольную карту;

- необходима оперативность, простота и небольшие затраты при сборе данных, например при проведении контроля с использованием калибров.

По качественным признакам (или по альтернативному признаку) различают следующие контрольные карты:

- карта доли дефектной продукции (р-карта)
- карта числа дефектных единиц продукции (рn-карта)
- карта числа дефектов (с-карта)
- карта числа дефектов на единицу продукции (u-карта)

Наиболее распространенным для метода учета дефектов является контроль качества доли дефектных елиниц пролукции называемый *p*-картами

Карта доли дефектной продукции применяется для контроля и регулирования технологического процесса по доле дефектных изделий в выборке. Точки на контрольной карте ставят по значениям доли дефектной продукции в выборках:

$$
p_i = \frac{x}{n_i}
$$
, где  $n_i - o6E$ ей йй выборки,  $x - \kappa$ оличество бракованных изделий в выборке. Выбор-

ка берётся за смену, сутки или более.

Среднюю линию рассчитывают по уравнению:

$$
\bar{p} = \frac{\sum_{i=1}^{k} p_i}{k}
$$
, где k – число выборок. Обычно k = 20...30.

Контрольные границы находят по уравнению:

$$
K_{\scriptscriptstyle\epsilon,n} = \overline{p} \pm 3 \times \sqrt{\frac{\overline{p} \times (1 - \overline{p})}{n_i}}
$$

Объём выборки подбирают так, чтобы в ней было в основном от 1 до 5 дефектных изделий. Если объём выборки неодинаков при каждом отборе, то контрольные границы вычисляют при каждом отборе (для каждой точки), т.е. границы в этом случае непостоянны.

Если на *р*-карте по результатам статистического контроля ни одна точка не находится вне границ регулирования, то процесс считается налаженным; при этом все отклонения точек от центральной линии являются случайными.

 Если впоследствии какая-либо точка оказывается вне границ регулирования, то это значит, что появилась определенная причина разладки процесса.

 Пример. При внедрении статистического регулирования производства изделий получены данные, приведённые в табл. 1. Построить контрольную р-карту и провести по ней статистический анализ процесса.

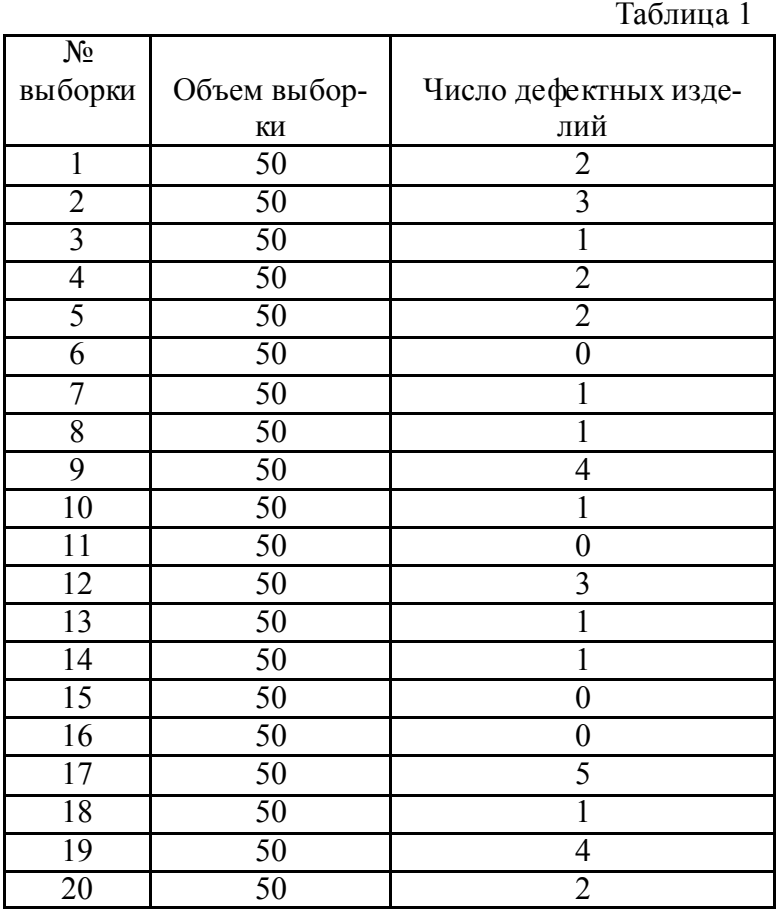

Решение.

1. Определяем долю дефектных единиц продукции для каждой выборки (pi) и заносим значения в таблицу 2. Таблица 2

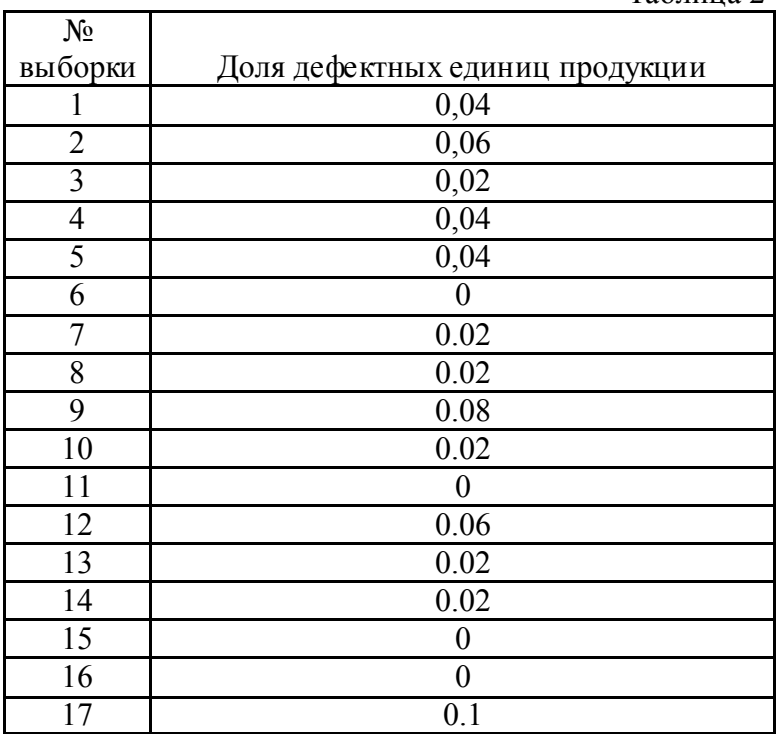

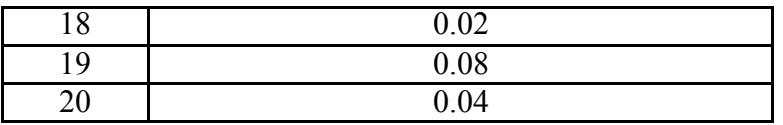

2. Рассчитываем значение средней линии:  $\boldsymbol{k}$ 

$$
\overline{p} = \frac{\sum_{i=1}^{n} p_i}{k} = \frac{0.68}{20} = 0.034
$$

3. Находим верхнюю нижнюю границу регулирования:

$$
K_{\scriptscriptstyle a.} = \overline{p} + 3 \times \sqrt{\frac{\overline{p} \times (1 - \overline{p})}{n_{\scriptscriptstyle i}}} = 0,034 + 3 \times \sqrt{\frac{0,034 \times (1 - 0,034)}{50}} = 0,111
$$

$$
K_{n.} = \overline{p} - 3 \times \sqrt{\frac{\overline{p} \times (1 - \overline{p})}{n_{i}}} = 0.034 - 3 \times \sqrt{\frac{0.034 \times (1 - 0.034)}{50}} = -0.043
$$

4. Строим р-карту на котрорй наносим последовательно значения р, среднюю линию доли дефектов и линии верхней и нижней границы регулирования (нижнюю границу часто не указывают).

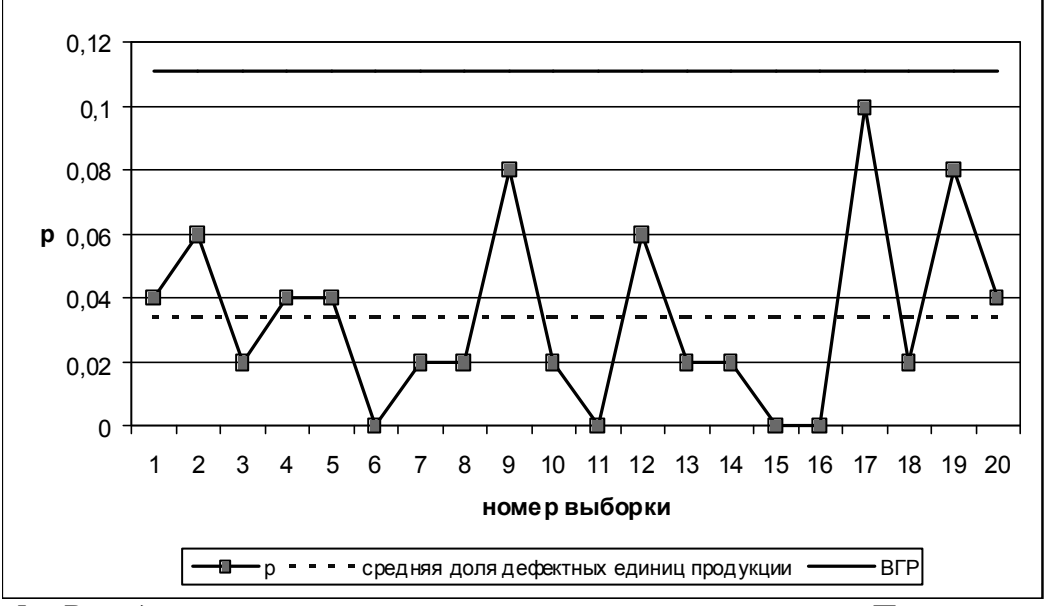

Вывод: на р-карте нет признаков разлаженности процесса. Поэтому процесс следует счи- $\overline{5}$ тать стабильным.

#### Залание.

Построить контрольную карту по результатам, представленным в табл.3, с учётом того, что объём выборки постоянный и равен 100. С помощью карты провести статистический анализ пронесса

Таблина 3

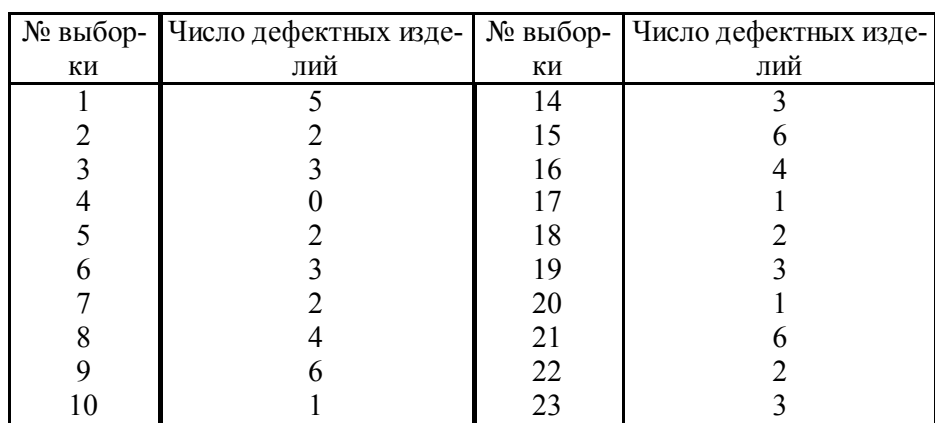

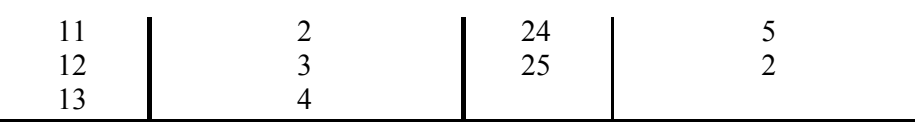

## Методика выполнения работы

*При проведении работы необходимо выполнить следующие мероприятия:*

- 1. Ознакомиться с p-n контрольной картой дефектов;
- 2. По исходным данным провести расчет показателей для построения контрольной карты и результаты свести в таблицу;
- 3. Построить p-n контрольную карту дефектов и определить стабильность процесса;
- 4. Ответить на контрольные вопросы.

## Содержание отчета:

- 1. Наименование практической работы, цель и задание с исходными данными;
- 2. Расчет показателей p-n карты с занесением результатов в таблицу;
- 3. Построение p-n контрольной карты с выводом по ней.

## Контрольные вопросы.

- 1. Что контрольная карта?
- 2. Какие показатели применяются при построении контрольной p-n карты?
- 3. Каковы достоинства имеет p-n контрольная карта?

## Практическая работа № 6

 *Тема*: *документы по подтверждению соответствия*

 *Цель*: *Познакомиться с правилами заполнения бланков сертификатов и декларации соответствия*

## Пояснения к работе.

 Сертификат соответствия (сертификат качества, обязательный сертификат, сертификат соответствия ГОСТ Р, сертификат соответствия на продукцию) – документ, подтверждающий независимыми от изготовителей и потребителей органами соответствие продукции определенным требованиям безопасности, установленным в нормативных документах. Сертификация продукции в России опирается на федеральный закон «О защите прав потребителей» и «О техническом регулировании».

 *Формы и правила заполнения бланков сертификатов соответствия, применяемых в системе ГОСТ Р, утверждены постановлениями Госстандарта России от 17.03.98 № 11 "Об утверждении положения о системе сертификации ГОСТ Р" (ред. от 22.04.02) и № 12 «Об утверждении правил по сертификации "Система сертификации ГОСТ Р. Формы основных документов, применяемых в системе"» (ред. от 24.11.05).*

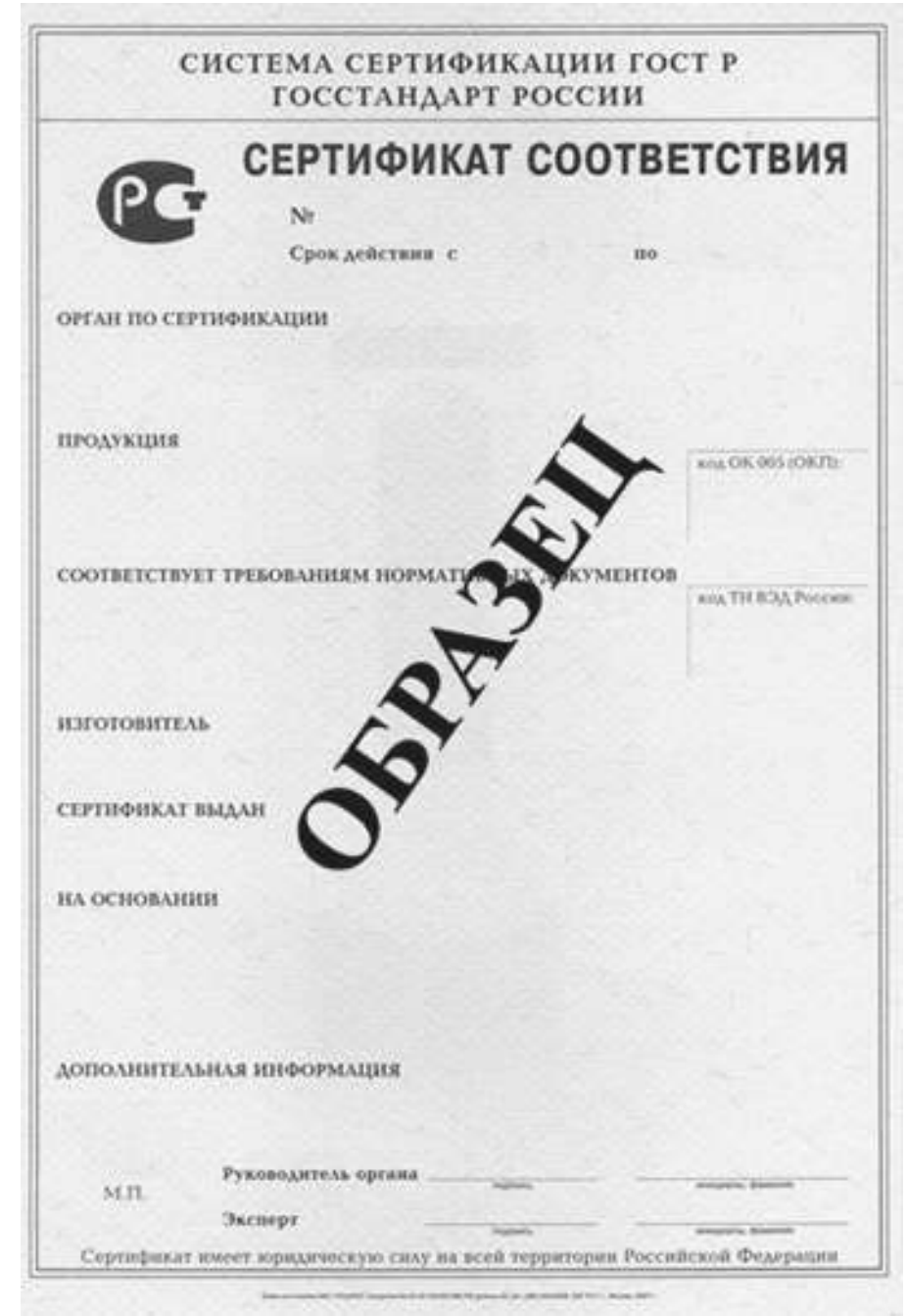

Бланк сертификата соответствия. Образец.

#### Бланк сертификата соответствия. Описание полей.

Любой сертификат соответствия ГОСТ Р обязательно содержит следующие сведения:

- 1. Регистрационный номер сертификата.

В структуре регистрационного номера можно выделить пять элементов:

РОСС XX XXXX X XXXXXX<br>(1) (2) (3) (4)

(1) (2) (3) (4) (5)

 *1 – РОСС - знак регистрации в реестре Росстандарта;*

 *2 – код страны расположения организации-изготовителя данной продукции (оказывающей данную услугу) в виде буквенного кода из двух символов (по ОК 025-95) латинского алфавита (например, Россия – RU, Индия – IN, Нидерланды – NL);*

 *3 – код органа по сертификации (используются четыре последних знака регистрационного номера органа);*

 *4 (одна или две буквы) – код типа объекта сертификации.*

*"А" – партия (единичное изделие), сертифицированная на соответствие обязательным требованиям;*

*"В" – серийно выпускаемая продукция, сертифицированная на соответствие обязательным требованиям;*

 *5 – номер объекта регистрации (пятиразрядный цифровой код)*.

- 2. Cрок действия сертификата.

 Даты записываются следующим образом: число и месяц – двумя арабскими цифрами, разделенными точкой, год – четырьмя арабскими цифрами. Первую дату проставляют по дате регистрации сертификата в государственном реестре. Дата окончания срока действия сертификата, выданного на партию товара (смотри предыдущий пункт), не указывается. - 3. Регистрационный номер органа по сертификации.

 Приводится по государственному реестру, его наименование указывается в соответствии с аттестатом аккредитации (прописными буквами), адрес (строчными буквами), телефон и факс.

 В структуре регистрационного номера аккредитованного органа по сертификации также имеется пять элементов:

РОСС XX XXXX XX XXXXXX

 *1 – аббревиатура РОСС – принадлежность к Российской Федерации;*

 *2 – местонахождение ОС (в виде двухсимвольного буквенного кода латинского алфавита);*

 *3 – код национального органа, принявшего решение о внесении в Госреестр ("0001" – код Росстандарта России);*

 *4 – категория ОС в зависимости от области аккредитации (например: "10" – ОС продукции и услуг, сертификационный центр; "11" – ОС продукции; "12" – ОС услуг; "13" – ОС систем качества; "14" – ОС производства);*

 *5 – буквенно-цифровой код конкретного ОС, определенный объектом сертификации и порядковым номером данного ОС среди органов по сертификации конкретных объектов, внесенных в реестр*.

- 4. Наименование и описание продукции:

 "серийный выпуск", "партия" или "единичное изделие". Для партии и единичного изделия указывается номер и размер партии или номер изделия, номер и дата выдачи накладной, договора (контракта), документа о качестве и т. п. Если сертификат соответствия выдается на серийное производство, указывается: серийный выпуск. Здесь же дается ссылка на приложение "см. приложение" (если оно есть).

- 5. Код ОКП продукции. (шесть разрядов с пробелом после первых двух).

 Код ОКП указывается на конкретную продукцию в соответствии с Общероссийским классификатором продукции.

- 6. Обозначение нормативных документов.

 Указываются документы на соответствие которым проводится сертификация продукции (ГОСТ, ГОСТ Р, ТУ, СанПиН т. д.) с указанием разделов или пунктов, на соответствие обязательным требованиям которых проведена сертификация.

- 7. Код ТНВЭД продукции.

 Код продукции по Товарной номенклатуре внешнеэкономической деятельности (ТНВЭД) Российской Федерации – десятиразрядный код продукции (обязателен для импортируемой и экспортируемой продукции).

- 8. Изготовитель.

Указывается наименование изготовителя, его адрес, страна происхождения.

- 9. Сертификат выдан.

 Указывается наименование, реквизиты (адрес, телефон, факс) и ИНН юридического лица, которому выдан сертификат соответствия.

- 10. На основании.

Указываются документы, на основании которых выдан сертификат:

 - протокол испытаний с указанием номера и даты выдачи, наименования и регистрационного номера аккредитованной лаборатории в государственном реестре;

 - документы (санитарно-эпидемиологическое заключение, ветеринарное свидетельство, сертификат пожарной безопасности и др.), выданные органами и службами федеральных органов исполнительной власти, с указанием наименования органа или службы, адреса, наименования вида документа, номера, даты выдачи и срока действия;

 - документы других органов по сертификации и испытательных лабораторий с указанием наименования, адреса, вида документа, номера, даты выдачи и срока действия; декларация о соответствии с указанием номера и даты принятия.

- 11. Дополнительная информация.

 Указывается дополнительная информация, приводимая при необходимости, определяемой органом по сертификации. К ней могут относиться условия действия сертификата (при хранении, реализации); вид тары и упаковки; информация о маркировке; место нанесения знака соответствия; номер схемы сертификации; дата изготовления, срок годности, условия хранения и т. п.

- 12. Подписи, инициалы, фамилии руководителя органа, выдавшего сертификат, и эксперта, проводившего сертификацию, печать органа по сертификации (левом нижнем углу).

 Приложение к сертификату оформляется в соответствии с правилами заполнения аналогичных реквизитов в сертификате.

Сертификат и приложение к нему заполняют машинописным способом.

Исправления, подчистки и поправки не допускаются.

Цвет бланка сертификата соответствия

- при обязательной сертификации – желтый.

- при добровольной сертификации – голубой.

# Сертификат соответствия ГОСТ Р (обязательный)

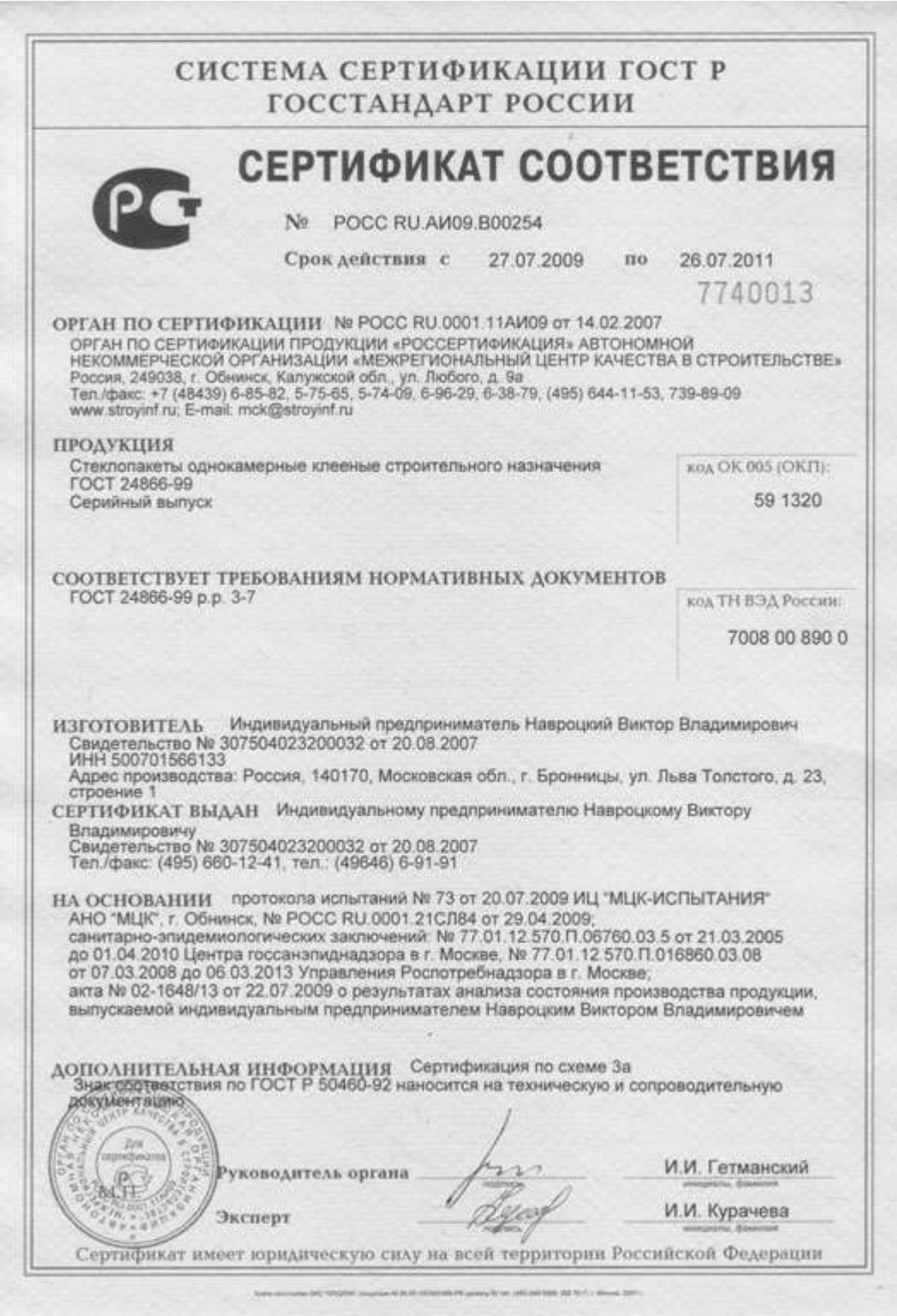

# Сертификат ГОСТ Р (добровольный)

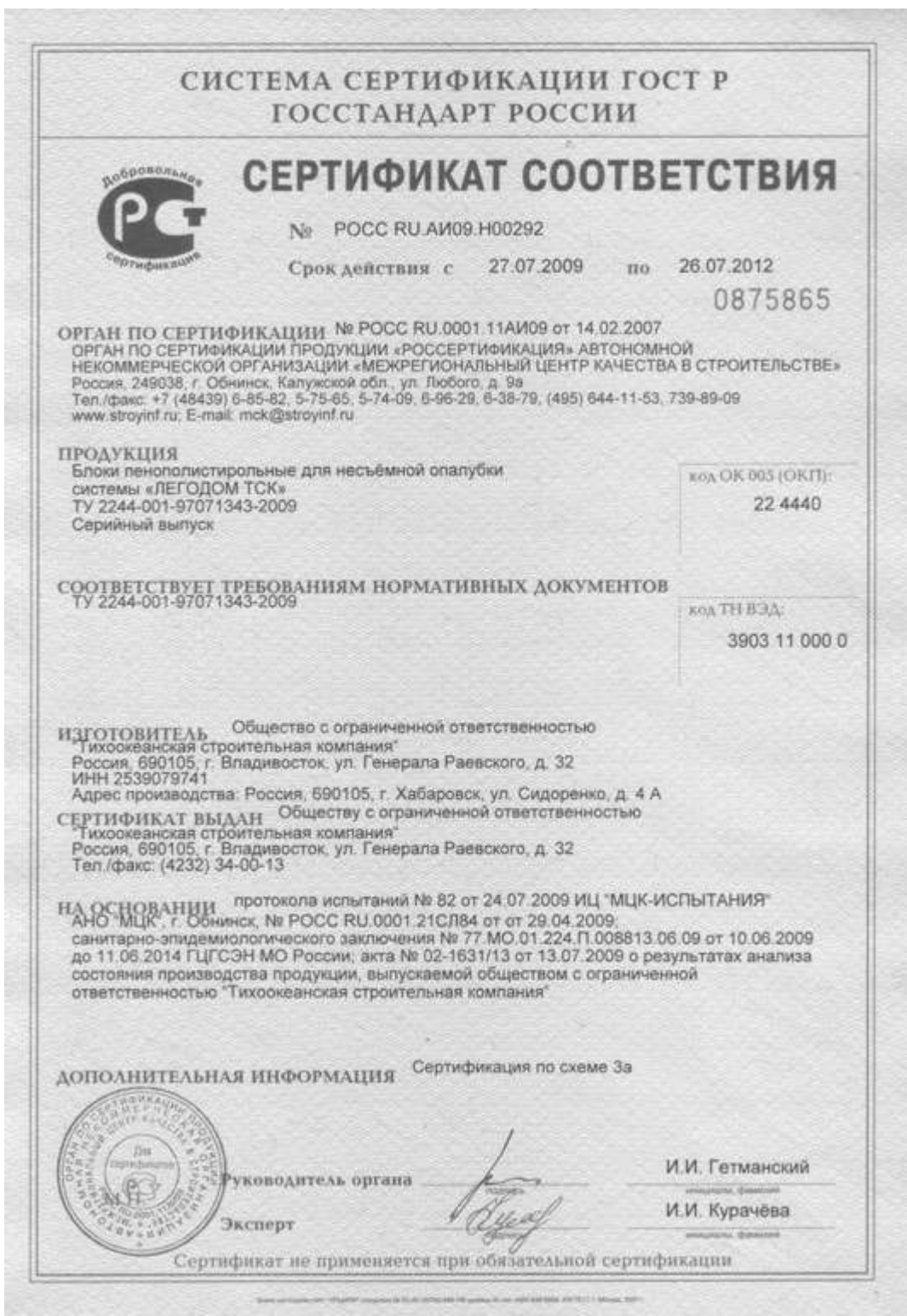

#### Декларация о соответствии.

Декларация о соответствии - документ, в котором изготовитель удостоверяет, что поставляемая им продукция соответствует требованиям технических регламентов или соответствующих нормативных документов в случае отсутствия на момент подтверждения соответствия разработанных технических регламентов на данную продукцию. Это документ, который подтверждает соответствие продукции предъявляемым к ней требованиям безопасности. Декларация о соответствии необходима для выпуска в обращение в России продукции, приведенной в Номенклатуре продукции, подлежащей обязательному декларированию.

Декларации о соответствии принимается производителем или поставщиком продукции на основании собственной доказательной базы, как правило, подтвержденных независимой экспертизой, а орган по сертификации выступает фактически только лишь регистратором данной декларации.

Особенность декларации о соответствии заключается в возможности ее принятия только российскими изготовителями или зарегистрированными в качестве юридических лиц в РФ организациями, представляющими инетерсы соответствующих иностранных изготовителей.

Схемы декларирования соответствия:

- принятие декларации о соответствии на основании собственных доказательств.

- принятие декларации о соответствии на основании собственных доказательств, а также доказательств, полученных с участием органа по сертификации и (или) аккредитованной испытательной лаборатории.

Регистрация декларации о соответствии:

Декларация о соответствии, принятая в установленном порядке, должна быть зарегистрирована в органе по сертификации, аккредитованном в Системе сертификации ГОСТ Р. Регистрация осушествляется путем присвоения декларации о соответствии регистрационного номера, содержащего идентификационное обозначение (код) органа по сертификации и порядковый номер декларации о соответствии по реестру, который ведет орган по сертификации. Зарегистрированная в органе по сертификации декларация о соответствии регистрируется в федеральном органе исполнительной власти по техническому регулированию, который ведет общий реестр деклараций о соответствии.

Декларация о соответствии [ зарегистрированная в реестре ] имеет юридическую силу наравне с сертификатом соответствия независимо от схемы обязательного подтверждения соответствия и лействует на всей территории РФ.

Декларация о соответствии может быть зарегистрирована на срок, определяемый изготовителем или поставшиком продукции исходя из планируемого срока выпуска данной продукции или срока действия товаросопроводительной документации.

Лекларация о соответствии должна содержать:

- наименование и местонахождение заявителя.

- наименование и местонахождение изготовителя.

- информацию об объекте подтверждения соответствия, позволяющую идентифицировать этот объект (кол ОК 005-93, кол ТН ВЭД).

- наименование технического регламента, на соответствие требованиям которого подтверждается продукция.

- указание на схему декларирования соответствия.

- заявление заявителя о безопасности продукции при ее использовании в соответствии с целевым назначением и принятии заявителем мер по обеспечению соответствия пролукции требованиям технического регламента.

- сведения о проведенных исследованиях, испытаниях и измерениях, сертификате системы качества, а также документах, послуживших основанием для подтверждения соответствия продукции требованиям технических регламентов.

- срок действия декларации о соответствии.

- иные предусмотренные соответствующим техническим регламентом сведения.

## ДЕКЛАРАЦИЯ О СООТВЕТСТВИИ

#### **ООО «Компания Маджерик»**

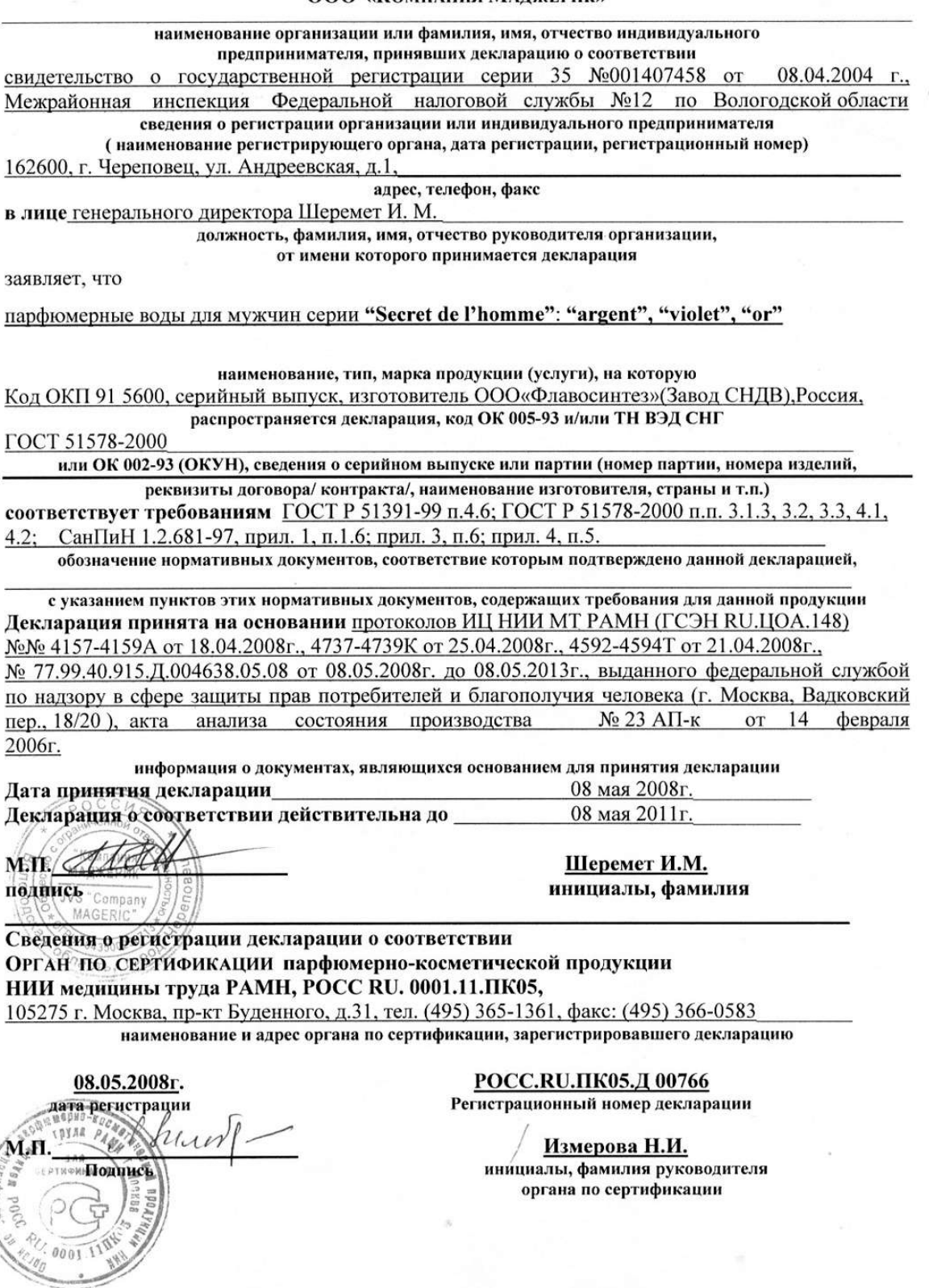

## Методика выполнения работы

*При проведении работы необходимо выполнить следующие мероприятия:*

- 1. Ознакомиться с правилами заполнения документов по подтверждению соответствия ( сертификатом и декларацией о соответствии);
- 2. Заполнить бланк сертификата соответствия при добровольной сертификации;
- 3. Ответить на контрольные вопросы.

## Содержание отчета:

- 1. Наименование практической работы, цель и задание;
- 2. Заполненный бланк сертификата соответствия.

## Контрольные вопросы.

- 1. Что такое сертификация и декларирование соответствия?
- 2. Какие документы появляются в результате сертификации и декларирования соответствия?
- 3. Что такое знак соответствия и знак обращения на рынке?

# 3. УЧЕБНО-МЕТОДИЧЕСКОЕ И ИНФОРМАЦИОННОЕ ОБЕСПЕЧЕНИЕ

# *Основная литература*

1. Клевлеев В.М. Метрология, стандартизация и сертификация: учебник. В.М Клевлеев, И.А Кузнецова., Ю.П. Попов. - М.: ФОРУМ: ИНФРА - М, 2004-220с.:ил.

2. А.С. Сигов. Метрология, стандартизация и сертификация: учебник – 2-е изд. Ю.И. Борисов, А.С. Сигов, В.И. Нефедов и др. Под ред. Профессора А.С. Сигова. – М.: ФОРУМ: ИНФРА – М.2007. – 336с.

# Нормативная и законодательная

1. Федеральный закон « Об обеспечении единства измерений» от 10.01.2003. № 15 - ФЗ.

2. Федеральный закон « О техническом регулировании» 01.07.2003 г. №184-ФЗ.

3. Федеральный закон « О защите прав потребителей» от 17.12.99. № 212 - ФЗ.

4. Федеральный закон « О санитарно-эпидемиологическом благополучии населения» - ФЗ-52.30 марта 1999 г.

5. Правила торговли отдельных видов товаров. Утв. Постановлением Совета Министров Правительства Российской Федерации от 19.01.98 с изменениями и дополнениями от 1998, 2002 гг.

6. ГОСТ Р ИСО 9000-2001. Система менеджмента качества. Основные понятия и словарь

7. ГОСТ Р 7.0.8.-2013 "Делопроизводство и архивное дело - Термины и определения" 8. ГОСТ Р 1.2-2004 «Стандартизация в Российской Федерации. Стандарты национальные Российской Федерации. Правила разработки, утверждения, обновления и отмены»

9. ГОСТ Р 1.5-2004 «Стандартизация в Российской Федерации. Стандарты национальные Российской Федерации. Правила построения, изложения, оформления, обозначения»

10. ГОСТ Р ИСО 704-2010 «Терминологическая работа. Принципы и методы»

# *Дополнительные источники:*

Интернет ресурсы:

1. http://www.rostest.ru

2 http.:// FACULTY.IFMO.RU

3. http://www.litmir.net

4. http://ecm-journal.ru/docs/GOST-R-708-2013-Deloproizvodstvo-i-arkhivnoe-delo-Terminy-iopredelenija.aspx